## **Short-Cuts**

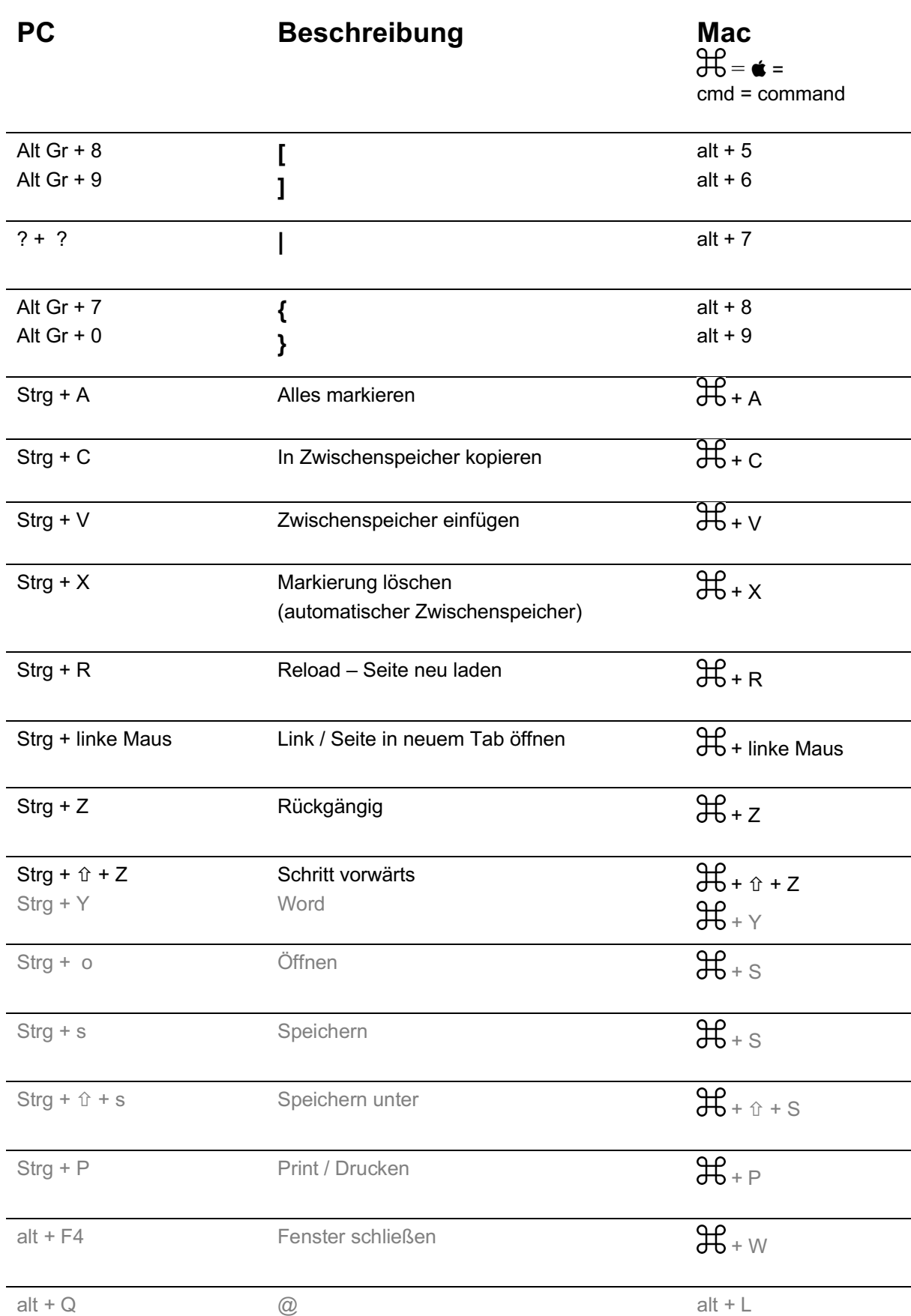